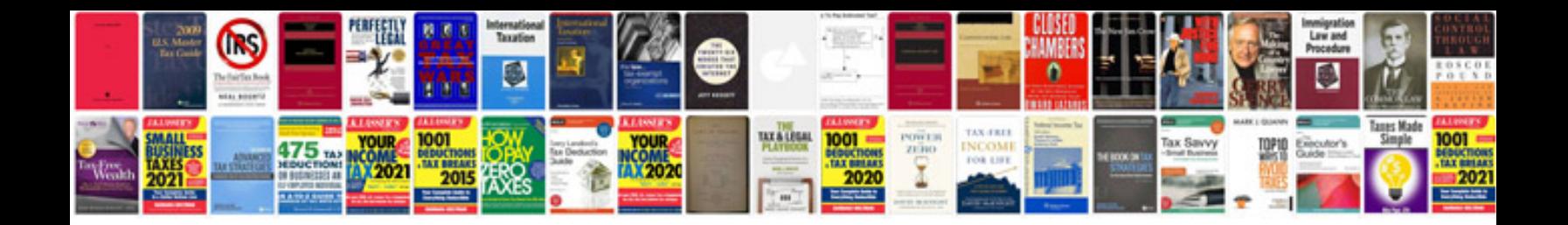

**Bmw repair manual**

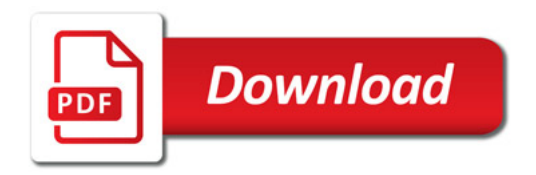

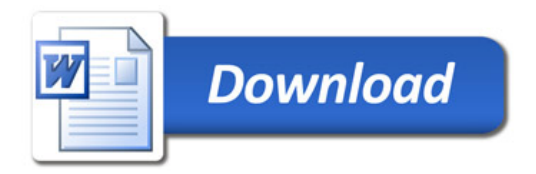